# **REX 1500 nach Innsbruck HBF**

# **Handlung:**

Sie übernehmen heute in der Früh den REX 1500 nach Innsbruck HBF. Sie fahren diesen Zug von Wörgl mit Unterwegshalten in Kundl, Brixxleg, Jenbach und Schwaz nach Innsbruck HBF. Dieser Zug startet bereits um 04:41 Uhr in Salzburg und endet schließlich um 08:37 Uhr in Innsbruck. Sie fahren nach dem originalen Fahrplan vom Herbst 2016. Die Wagenreihung von diesem Zug besteht aus 4 City-Shuttle Wagen und einer Lok, dies ist meistens die ÖBB 1144, aber manchmal auch die ÖBB 1116. Natürlich können sie bei diesem Szenario zwischen den beiden Loks wählen. Ich habe aber auch noch eine dritte Version des Szenarios erstellt, nämlich nach der originalen Wagenreihung vom 14.08.2008. Diese habe ich gewählt, da es hier noch ein schöner Mix aus sehr vielen verschiedenen Waggons war. [Hier seht ihr noch ein Beispielsbild](http://www.bahnbilder.de/bild/oesterreich~e-loks~br-1016/215423/1016-010-ist-mit-dem-rex.html) von der [Realität.](http://www.bahnbilder.de/bild/oesterreich~e-loks~br-1016/215423/1016-010-ist-mit-dem-rex.html)

# **Features:**

- Originaler Fahrplan des Spielerzuges
- Originale Wagenreihung des Spielerzuges
- Bordansagen (Ein Dank geht an Scarlet für sein Ansagen-Skript)
- Fiktiver Fahrplan der KI Züge
- Dauer: 50 min
- Schwierigkeit: leicht
- 3 verschieden Spielerlokomotiven stehen zur Auswahl

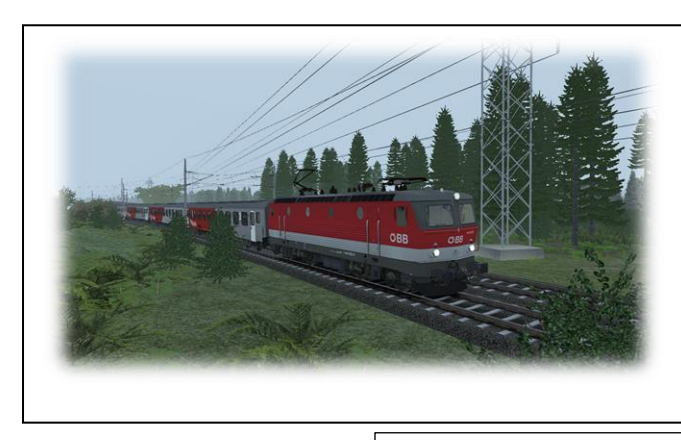

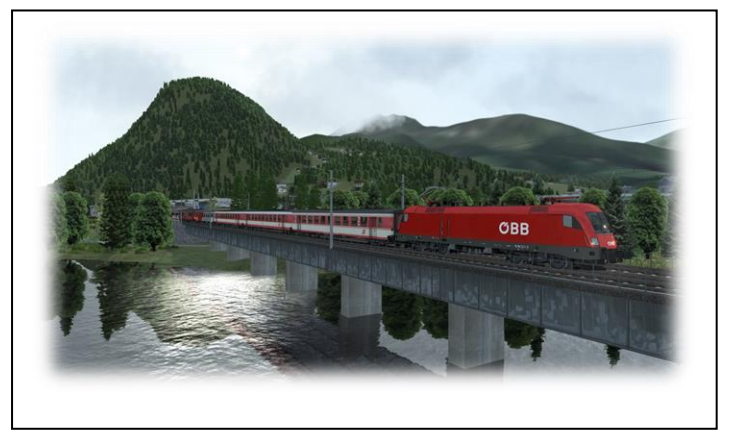

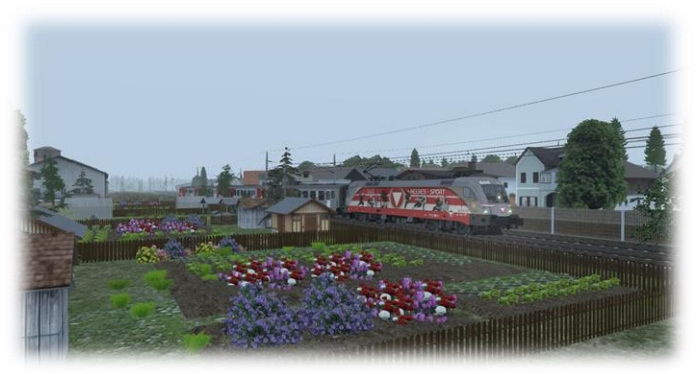

## **Benötigte Strecken:**

#### Brennerbahn/Unterinntalbahn

<http://www.rsslo.com/product/tirol-austria-brennerbahnunterinntalbahn-route/>

**Benötigtes Rollmaterial:**

Payware:

TTB-Szenariopaket Vol.2

[http://www.trainteamberlin.de/produkte\\_szp02](http://www.trainteamberlin.de/produkte_szp02)

RSSLO ÖBB Talent 4024

<http://www.rsslo.com/product/talent-obb-4024/>

HRQ Taurus

<http://trainsimcontents.blogspot.co.at/>

RoLa Wagons von RSSLO

<http://www.rsslo.com/product/saadkms-freight-wagons-bcmz-carriages/>

RWA Railjet Advanced (wird bei der Version mit der ÖBB 1144 nicht benötigt)

<http://www.justtrains.net/product/rwa-railjet-advanced>

## **Freeware**

[http://railworks-austria.at/index.php/downloads/download/6-elektroloks/170-oebb-](http://railworks-austria.at/index.php/downloads/download/6-elektroloks/170-oebb-1144)[1144](http://railworks-austria.at/index.php/downloads/download/6-elektroloks/170-oebb-1144)

<http://railworks-austria.at/index.php/downloads/download/6-elektroloks/50-oebb-1142>

[http://railworks-austria.at/index.php/downloads/download/7-dieselloks/204-oebb-](http://railworks-austria.at/index.php/downloads/download/7-dieselloks/204-oebb-2068-ki-lok)[2068-ki-lok](http://railworks-austria.at/index.php/downloads/download/7-dieselloks/204-oebb-2068-ki-lok)

<http://railworks-austria.at/index.php/downloads/download/7-dieselloks/24-oebb-2043>

**Alle Waggons von Railworks-Austria:**

<http://railworks-austria.at/index.php/downloads/category/9-wagen>

## **Installation:**

Die RWP Datei mit dem Package Manager installieren.

Es stehen 2 RWP Dateien zum Installieren zur Verfügung: Ich denke es ist selbsterklärend, dass die V1 für die Originalstrecke von RSSLO ist und die V2.1 für die Strecke nach dem offiziellen Update von RSSLO im Mai 2018 ist.

Bei diesem Szenario gibt es mehrere Spielerloks zur Auswahl, im Szenarionamen steht am Ende in der Klammer, die jeweilige Spielerlok. Es gibt folgende zur Auswahl:

ÖBB 1144

ÖBB 1116 (RWA Taurus)

Das Szennario mit der ÖBB 1016 und der Wagenreihung vom Jahre 2008 ist nicht mit der Baureihe der Lok sondern mit dem Fahrplanjahr gekennzeichnet. Hier steht am Ende des Szenarionamens [2008]

## **Bekannte Probleme:**

Bei den Szenarios mit der RWA Taurus als Spielerlok kann es leider bei der Einfahrt in den Innsbrucker HBF zu einem Dump File kommen. Das liegt daran, dass im Moment der RAM-Verbrauch der RWA Taurus noch zu hoch ist.

Diese Szenario stammt von Alex spielt [\(rail-sim.de Forum;](http://rail-sim.de/forum/index.php/User/8024-Alex-spielt/) [RWA Forum\)](http://rwa-forum.at/index.php?user/9-alex-spielt/), und auf railsimulator.net bin ich unter dem Namen [Alex Traindriver](http://www.railsimulator.net/index.php/User/971-Alex-Traindriver/?s=2ffe93689a2d41970797477e5783139f82c20e49) bekannt.

Ich habe auch zwei Threads, in denen ihr Verbesserungsvorschläge, Lob und Kritik unterbringen könnt:

<http://rwa-forum.at/index.php?thread/66-szenarios-von-alex-spielt/>

[http://rail-sim.de/forum/index.php/Thread/23218-Szenarios-von-Alex](http://rail-sim.de/forum/index.php/Thread/23218-Szenarios-von-Alex-spielt/)[spielt/](http://rail-sim.de/forum/index.php/Thread/23218-Szenarios-von-Alex-spielt/)

Dieses Szenario darf nicht ohne meiner Erlaubnis auf andere Internetseiten hochgeladen werden.

Ich übernehme KEINE HAFTUNG für eventuell entstehende Schäden, die durch installieren meines Szenarios entstehen.

Es dürfen selbstverständlich Screenshots, Let's plays, und Live Streams von meinem Szenario gemacht werden.